## **Process Synchronization and Cooperation**

- 1. Parallelism
	- a. concurrent vs. sequential
	- b. logical vs. physical concurrency
	- c. process creation: static vs. dynamic
- 2. Proper nesting
	- a. *S*, *P*
	- b. definition of proper nesting
	- c. precedence graph
- 3. Precedence relation <
	- a. predecessor process
	- b. proces domain, range
	- c. equivalent systems of processes
	- d. determinate system of processes
	- e. Bernstein conditions
	- f. mutually non-interfering system
	- g. Theorem: mutually noninterfering systems are determinate
	- h. maximally parallel system
- 4. Basic concurrency language constructs
	- a. cobegin/coend
	- b. fork/join/quit
- 5. Critical section problems
	- a. producer consumer
	- b. readers writers; first gives readers priority, second gives writers priority
	- c. dining philosophers
- 6. Software solutionss
	- a. Dekker's, Peterson's
	- b. bakery algorithm
- 7. Hardware solutionss
	- a. disable interrupts
	- b. test and set
- 8. Basic language constructs
	- a. semaphores
	- b. sequencers and eventcounters
	- c. simultamepus primitives *SP*, *SV*, *P-or*
	- d. send reveive
- 9. Higher-level language constructs
	- a. abstract data types
	- b. comparison of constructs: constraints, expressive power, ease of use, portability, process failure
	- c. monitors
	- d. crowd monitors
	- e. invariant expressions
	- f. path expressions
	- g. predicate path expressions
	- h. CSP
	- i. RPC
	- j. ADA™

# **Improper Nesting Example**

#### **Introduction**

One of the limits on the use of parbegin/parend, and any related constructs, is that the program involved must be properly nested. Not all programs are. For example, consider the program represented by the following graphs.

#### **The Program as Graphs**

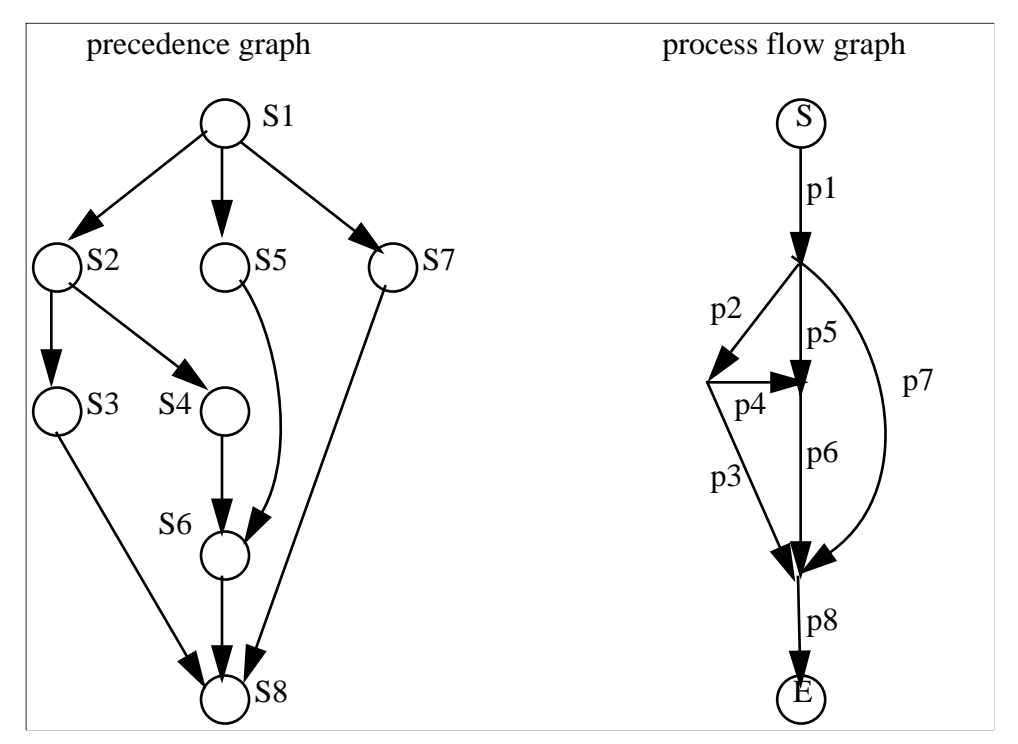

### **Using** *fork/join* **Primitives**

The program equivalent to these precedence and process flow graphs is:

```
t6 := 2;t8 := 3;S1; fork p2; fork p5; fork p7; quit;
p2: S2; fork p3: fork p4; quit;
p5: S5; join t6, p6; quit;
p7: S7; join t8, p8; quit;
p3: S3; join t8, p8; quit;
p4: S4; join t6, p6; quit;
p6: S6; join t8, p8; quit;
p8: S8; quit
```
where S*i* is the program for p*i*.

### **Using** *parbegin/parend* **Primitives**

To see if this is possible, we must determine if the above program is properly nested. If not, we clearly cannot represent it using *parbegin* and *parend*, which require a block structure, and hence proper nesting.

Let  $S(a,b)$  represent the serial execution of processes *a* and *b*, and  $P(a,b)$  the parallel execution of processes *a* and *b*. Then a process flow graph is properly nested if it can be described by *P*, *S*, and functional composition. For example, the program

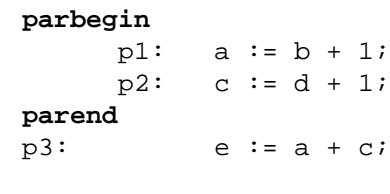

We now prove:

would be written as

**Claim**. The example is not properly nested.

**Proof**: For something to be properly nested, it must be of the form *S*(p*i*,p*j*) or *P*(p*i*,p*j*) at the most interior level. Clearly the example's most interior level is not *P*(p*i*,p*j*) as there are no constructs of that form in the graph. In the graph, all serially connected processes pi and pj have at least 1 more process p*k* starting or finishing at the node n*ij* between p*i* and p*j*; but if *S*(p*i*,p*j*) is in the innermost level, there can be no such p*k* (else a more interior *P* or *S* is needed, contradiction). Hence, it's not *S*(p*i*,p*j*)) either.

*S*(*P*(p1,p2),p3)

## **Maximally Parallel Systems**

#### **Introduction**

A *maximally parallel system* is a determinate system for which the removal of any pair from the precedence relation < makes the two processes in the pair interfering processes.

### **Example**

The system  $S = (\prod, <)$  is composed of the set of processes  $\Pi = \{p_1, \ldots, p_9\}$  and the precedence relation

 $\langle \xi \rangle = \{ (p_1, p_2), (p_1, p_3), (p_1, p_4), (p_2, p_5), (p_3, p_5), (p_4, p_6), (p_4, p_7), (p_4, p_8), (p_5, p_8), (p_6, p_8), (p_7, p_9), (p_8, p_9) \}.$ The processes have the following domains and ranges:

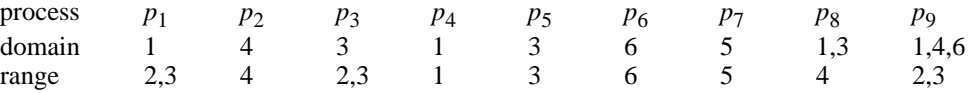

*Transitive closure of <*

In the following, a bullet is placed whenever the process in the row precedes the process in the column under  $\lt$ .

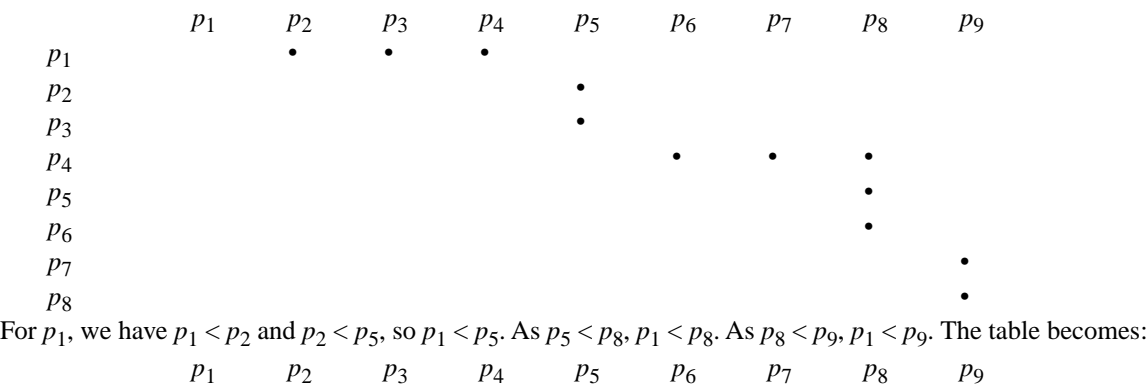

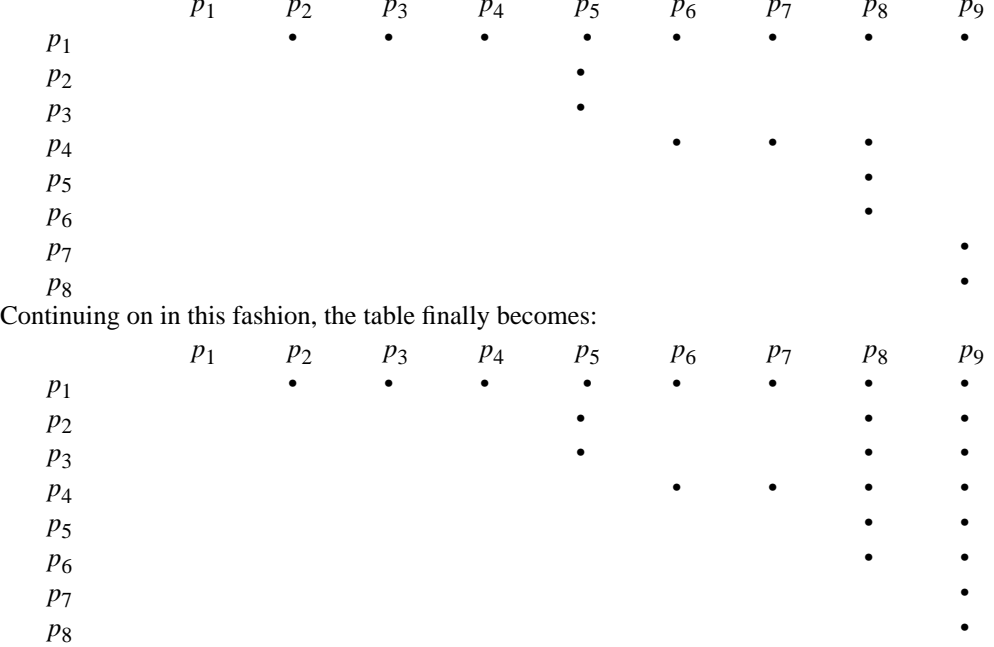

giving the transitive closure of < to be:

 $\langle \xi \rangle = \{ (p_1, p_2), (p_1, p_3), (p_1, p_4), (p_1, p_5), (p_1, p_6), (p_1, p_7), (p_1, p_8), (p_1, p_9), (p_2, p_5), (p_2, p_8), (p_2, p_9), (p_3, p_5), (p_3, p_8), (p_4, p_6), (p_1, p_9), (p_1, p_9), (p_2, p_8), (p_2, p_8), (p_3, p_9), (p_3, p_8), (p_3, p_9), (p_3, p_9), (p_4, p_9), (p_4$  $(p_3, p_9), (p_4, p_6), (p_4, p_7), (p_4, p_8), (p_4, p_9), (p_5, p_8), (p_5, p_9), (p_6, p_8), (p_6, p_9), (p_7, p_9), (p_8, p_9)$ 

#### *Bernstein Conditions*

For the system to be determinate, the Bernstein conditions must hold. This means that two processes which write into the same memory location cannot be executed concurrently. Also, if a process reads from a location that another process writes to, those two processes cannot be concurrent. So we first list those processes which cannot be concurrent by computing the elements of the three sets listed below. Note that the range of  $p_i$  is the set of memory locations that  $p_i$  writes to, and the domain of  $p_i$  is the set of memory locations that  $p_i$  reads from.

 $range(p_i)$  ∩  $range(p_j)$  = {  $(p_1, p_3)$ ,  $(p_1, p_5)$ ,  $(p_1, p_9)$ ,  $(p_2, p_8)$ ,  $(p_3, p_5)$ ,  $(p_3, p_9)$ ,  $(p_5, p_9)$  } domain( $p_i$ )  $\cap$  range( $p_j$ ) = { ( $p_1, p_4$ ), ( $p_2, p_8$ ), ( $p_3, p_5$ ), ( $p_3, p_9$ ), ( $p_8, p_9$ ) } range( $p_i$ )  $\cap$  domain( $p_j$ ) = { ( $p_1, p_3$ ), ( $p_1, p_5$ ), ( $p_1, p_8$ ), ( $p_2, p_9$ ), ( $p_3, p_5$ ), ( $p_3, p_8$ ), ( $p_4, p_9$ ), ( $p_5, p_8$ ), ( $p_6, p_9$ ) }

#### *The Equivalent Maximally Parallel System*

The only precedences that are actually *required* by the system are those that enforce the Bernstein conditions. The complete set of precedences that exist in the system is given by the set  $\langle \cdot \rangle$ , so taking those elements of  $\langle \cdot \rangle$  in the three sets above gives us the precedence relation  $\lt^+$  for the maximally parallel system equivalent to the original system:  $\langle \cdot \rangle = \{ (p_1, p_3), (p_1, p_4), (p_1, p_5), (p_1, p_8), (p_1, p_9), (p_2, p_8), (p_2, p_9), (p_3, p_5), (p_3, p_8), (p_3, p_9), (p_4, p_8), (p_4, p_9), (p_5, p_8), (p_5, p_8), (p_6, p_9), (p_6, p_9), (p_7, p_8), (p_7, p_9), (p_8, p_9), (p_9, p_9), (p_9, p_9), (p_9, p_9), (p_9, p_9), (p_9$  $(p_5, p_9), (p_6, p_9), (p_8, p_9)$ 

Now, note that several of these elements are implied by others, since precedence is transitive; for example,  $(p_1, p_4)$  and  $(p_4, p_8)$  means  $(p_1, p_8)$  holds. Eliminating these redundent precedences, this set becomes:

{ (*p*1,*p*3), (*p*1,*p*4), (*p*2,*p*8), (*p*3,*p*5), (*p*4,*p*8), (*p*5,*p*8), (*p*6,*p*9), (*p*8,*p*9) }

## **Bakery Algorithm**

#### **Introduction**

This algorithm solves the critical section problem for *n* processes in software. The basic idea is that of a bakery; customers take numbers, and whoever has the lowest number gets service next. Here, of course, "service" means entry to the critical section.

### **Algorithm**

```
1 var choosing: shared array [0..n-1] of boolean;
2 number: shared array [0..n-1] of integer;
       …
3 repeat
4 choosing[i] := true;
5 number[i] := max(number[0], number[1], ..., number[n-1]) + 1;6 choosing[i] := false;7 for j := 0 to n-1 do begin
8 while choosing[j] do (* nothing *);
9 while number[j] <> 0 and
10 (number[j], j) < (number[i],i) do
11 (* nothing *);
12 end;
13 (* critical section *)
14 number[i] := 0;15 (* remainder section *)
16 until false;
```
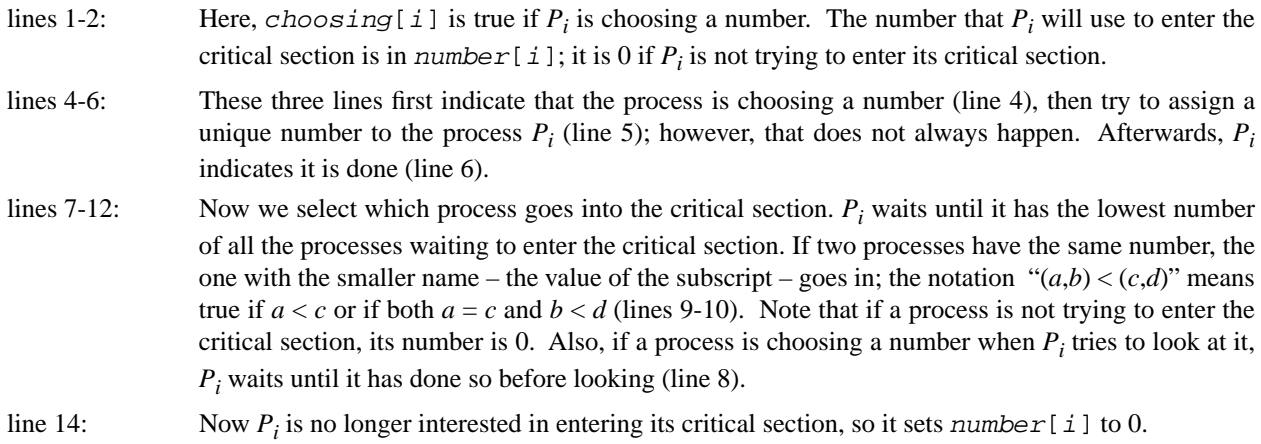

## **Bogus Bakery Algorithm**

#### **Introduction**

Why does Lamport's Bakery algorithm used a variable called *choosing* (see the algorithm, lines 1, 4, 6, and 8)? It is very instructive to see what happens if you leave it out. This gives an example of mutual exclusion being violated if you don't put choosing in. But first, the algorithm (with the lines involving choosing commented out) so you can see what the modification was:

### **Algorithm**

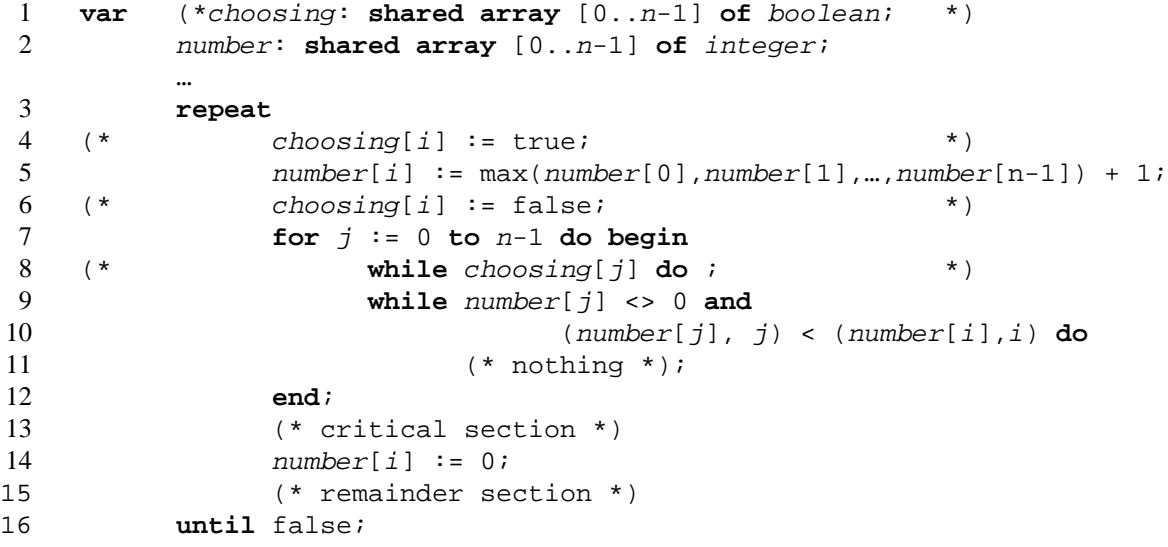

### **Proof of Violation of Mutual Exclusion**

Suppose we have two processes just beginning; call them  $p_0$  and  $p_1$ . Both reach line 5 at the same time. Now, we'll assume both read number [0] and number [1] before either addition takes place. Let  $p_1$  complete the line, assigning 1 to number [1], but  $p_0$  block before the assignment. Then  $p_1$  gets through the **while** loop at lines 9-11 and enters the critical section. While in the critical section, it blocks;  $p_0$  unblocks, and assigns 1 to number [0] at line 5. It proceeds to the while loop at lines 9-11. When it goes through that loop for  $j = 1$ , the condition on line 9 is true. Further, the condition on line 10 is false, so  $p_0$  enters the critical section. Now  $p_0$  and  $p_1$  are both in the critical section, viuolating mutual exclusion.

The reason for choosing is to prevent the **while** loop in lines 9-11 from being *entered* when process *j* is setting its number[j]. Note that if the loop is entered and *then* process *j* reaches line 5, one of two situations arises. Either number[j] has the value 0 when the first test is executed, in which case process *i* moves on to the next process, or number [j] has a non-zero value, in which case at some point number [j] will be greater than number [i] (since process *i* finished executing statement 5 before process *j* began). Either way, process *i* will enter the critical section before process *j*, and when process *j* reaches the **while** loop, it will loop at least until process *i* leaves the critical section.

## **Test and Set Solution**

#### **Introduction**

This algorithm solves the critical section problem for *n* processes using a Test and Set instruction (called TaS here). This instruction does the following function atomically:

**function** TaS(**var** Lock: boolean): boolean; **begin**  $TaS := Lock;$  $Lock := true;$ **end**;

#### **Algorithm**

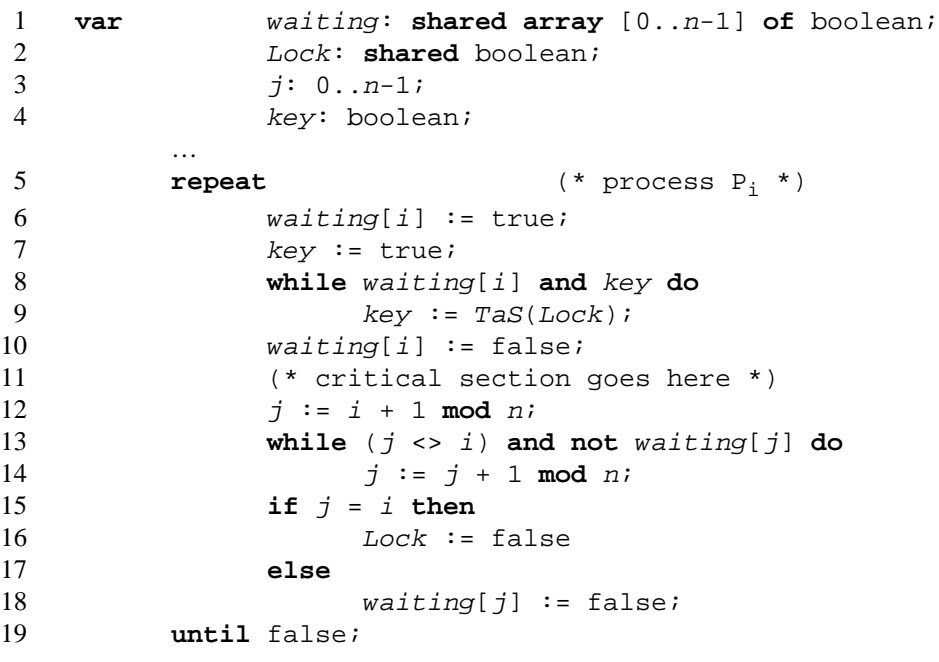

#### **Comments**

18).

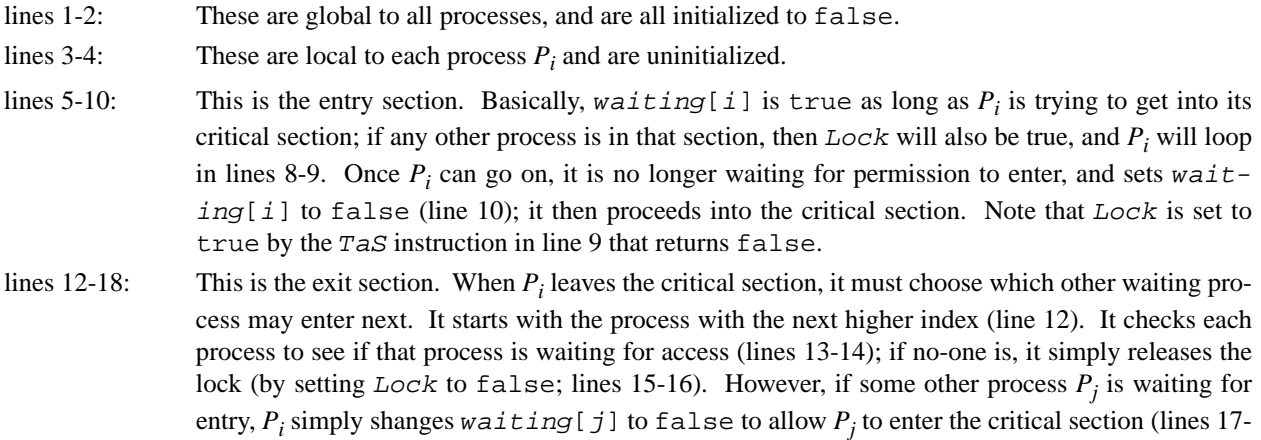

## **Classical Synchronization Problems**

#### **Introduction**

This handout states three classical synchronization problems that are often used to compare language constructs that implement synchronization mechanisms and critical sections.

### **The Producer-Consumer Problem**

In this problem, two processes, one called the *producer* and the other called the *consumer*, run concurrently and share a common buffer. The producer generates items that it must pass to the consumer, who is to consume them. The producer passes items to the consumer through the buffer. However, the producer must be certain that it does not deposit an item into the buffer when the buffer is full, and the consumer must not extract an item from an empty buffer. The two processes also must not access the buffer at the same time, for if the consumer tries to extract an item from the slot into which the producer is depositing an item, the consumer might get only part of the item. Any solution to this problem must ensure none of the above three events occur.

A practical example of this problem is electronic mail. The process you use to send the mail must not insert the letter into a full mailbox (otherwise the recipient will never see it); similarly, the recipient must not read a letter from an empty mailbox (or he might obtain something meaningless but that looks like a letter). Also, the sender (producer) must not deposit a letter in the mailbox at the same time the recipient extracts a letter from the mailbox; otherwise, the state of the mailbox will be uncertain.

Because the buffer has a maximum size, this problem is often called the *bounded buffer problem*. A (less common) variant of it is the unbounded buffer problem, which assumes the buffer is infinite. This eliminates the problem of the producer having to worry about the buffer filling up, but the other two concerns must be dealt with.

#### **The Readers-Writers Problem**

In this problem, a number of concurrent processes require access to some object (such as a file.) Some processes extract information from the object and are called *readers*; others change or insert information in the object and are called *writers*. The Bernstein conditions state that many readers may access the object concurrently, but if a writer is accessing the object, no other processes (readers or writers) may access the object. There are two possible policies for doing this:

*First Readers-Writers Problem*. Readers have priority over writers; that is, unless a writer has permission to access the object, any reader requesting access to the object will get it. Note this may result in a writer waiting indefinitely to access the object.

*Second Readers-Writers Problem*. Writers have priority over readers; that is, when a writer wishes to access the object, only readers which have already obtained permission to access the object are allowed to complete their access; any readers that request access after the writer has done so must wait until the writer is done. Note this may result in readers waiting indefinitely to access the object.

So there are two concerns: first, enforce the Bernstein conditions among the processes, and secondly, enforcing the appropriate policy of whether the readers or the writers have priority.

A typical example of this occurs with databases, when several processes are accessing data; some will want only to read the data, others to change it. The database must implement some mechanism that solves the readers-writers problem.

### **The Dining Philosophers Problem**

In this problem, five philosophers sit around a circular table eating spaghetti and thinking. In front of each philosopher is a plate and to the left of each plate is a fork (so there are five forks, one to the right and one to the left of each philosopher's plate; see the figure). When a philosopher wishes to eat, he picks up the forks to the right and to the left of his plate. When done, he puts both forks back on the table. The problem is to ensure that no philosopher will be allowed to starve because he cannot ever pick up both forks.

There are two issues here: first, deadlock (where each philosopher picks up one fork so none can get the second) must never occur; and second, no set of philosophers should be able to act to prevent another philosopher from ever eating.

A solution must prevent both.

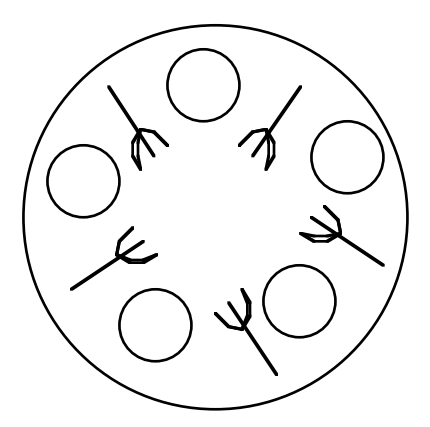

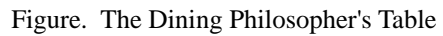

## **Producer/Consumer Problem**

#### **Introduction**

This algorithm uses semaphores to solve the producer/consumer (or bounded buffer) problem.

#### **Algorithm**

```
1 var buffer: array [0..n-1] of item;
2 full, empty, mutex: semaphore;
3 nextp, nextc: item;
4 begin
5 full := 0;
6 empty := n;
7 mutex := 1;
8 parbegin
9 repeat (* producer process *)
10 (* produce an item in nextp *)
11 down(empty);
12 down(mutex);
13 (* deposit nextp in buffer *)
14 up(mutex);
15 \qquad \qquad up(tull);16 until false;
17 repeat (* consumer process *)
18 down(full);
19 down(mutex);
20 (* extract an item in nextc *)
21 up(mutex);
22 up(empty);
23 (* consume the item in nextc *)
24 until false;
25 parend;
26 end.
```
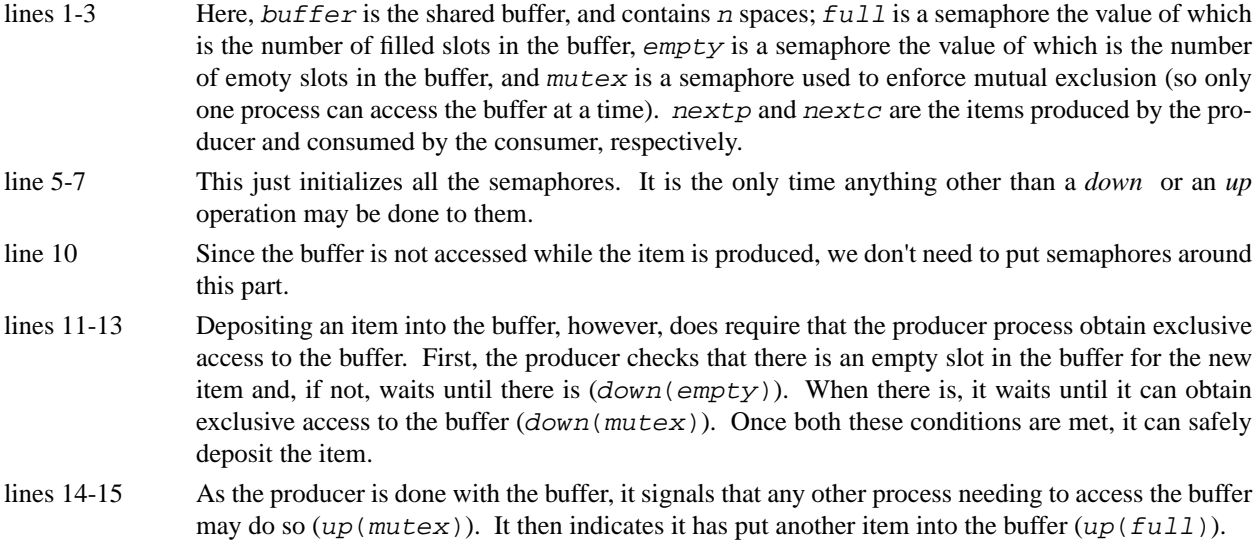

- lines 18-20 Extracting an item from the buffer, however, does require that the consumer process obtain exclusive access to the buffer. First, the consumer checks that there is a slot in the buffer with an item deposited and, if not, waits until there is  $(down(full))$ . When there is, it waits until it can obtain exclusive access to the buffer ( $down(mutes)$ ). Once both these conditions are met, it can safely extract the item.
- lines 21-22 As the consumer is done with the buffer, it signals that any other process needing to access the buffer may do so  $(up(mutes))$ . It then indicates it has extracted another item into the buffer (up(empty)).
- line 23 Since the buffer is not accessed while the item is consumed, we don't need to put semaphores around this part.

## **First Readers Writers Problem**

#### **Introduction**

This algorithm uses semaphores to solve the first readers-writers problem.

#### **Algorithm**

```
1 var wrt, mutex: semaphore;
2 readcount: integer;
3 begin
4 readcount := 0;
5 wrt := 1;6 mutex := 1;
7 parbegin
8 repeat (* reader process *)
9 (* do something *)
10 down(mutex);
11 readcount := readcount + 1;
12 if readcount = 1 then
13 down(wrt);
14 up(mutex);
15 (* read the file *)
16 down(mutex);
17 readcount := readcount - 1;
18 if readcount = 0 then
19 up(wrt);
20 up(mutex);
21 (* do something else *)
22 until false;
23 repeat (* writer process *)
24 (* do something *)
25 down(wrt);
26 (* write to the file *)
27 up(wrt);
28 (* do something else *)
29 until false;
30 parend;
31 end.
```
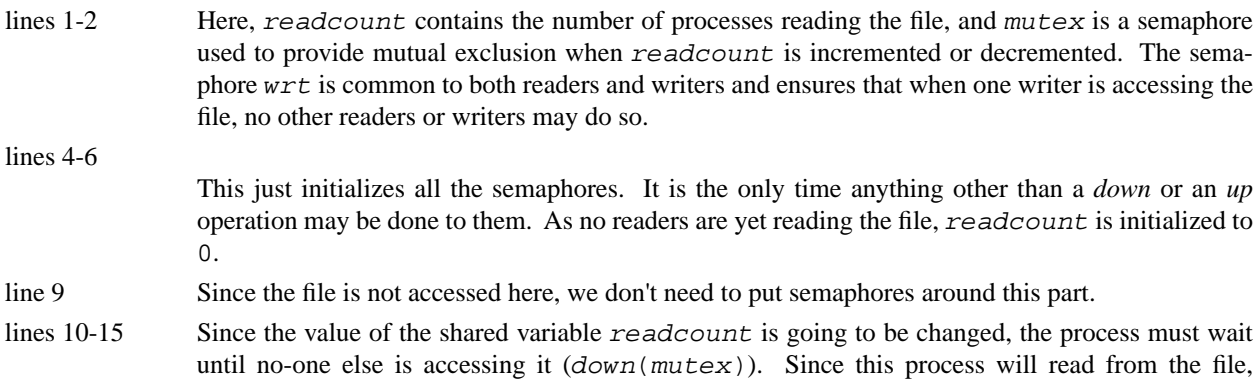

readcount is incremented by 1; if this is the only reader that will access the file, it waits until any writers have finished  $(down(wrt))$ . It then indicates other processes may access readcount (down(mutex)) and proceeds to read from the file.

lines 16-20 Now the reader is done reading the file (for now.) It must update the value of readcount to indicate this, so it waits until no-one else is accessing that variable  $(down(mutes))$  and then decrements readcount. If no other readers are waiting to read (readcount  $= 0$ ), it signals that any reader or writer who wishes to access the file may do so (up (wrt)). Finally, it indicates it is done with *readcount* (up(mutex)).

line 24 Since the file is not accessed here, we don't need to put semaphores around this part.

- lines 25-26 The writer process waits  $(down(wrt))$  until no other process is accessing the file; it then proceeds to write to the file.
- line 27 When the writer is done writing to the file, it signals that anyone who wishes to access the file may do so  $(up(wrt))$ .

## **First Readers-Writers Problem**

#### **Introduction**

This algorithm uses *SP* and *SV* to solve the first readers-writers problem.

#### **Algorithm**

```
1 var mutex: semaphore;
2 readcount: integer;
3 begin
4 readcount := NREADERS;
5 mutex := 1;
6 parbegin
7 repeat (* reader process *)
8 (* do something *)
9 SP(readcount, 1, 1);
10 SP(mutex, 1, 0);
11 (* read the file *)
12 SV(readcount, 1);
13 (* do something else *)
14 until false;
15 repeat (* writer process *)
16 (* do something *)
17 SP(mutex, 1, 1; readcount, NREADERS, 0)
18 (* write to the file *)
19 SV(mutex, 1);
20 (* do something else *)
21 until false;
22 parend;
23 end.
```
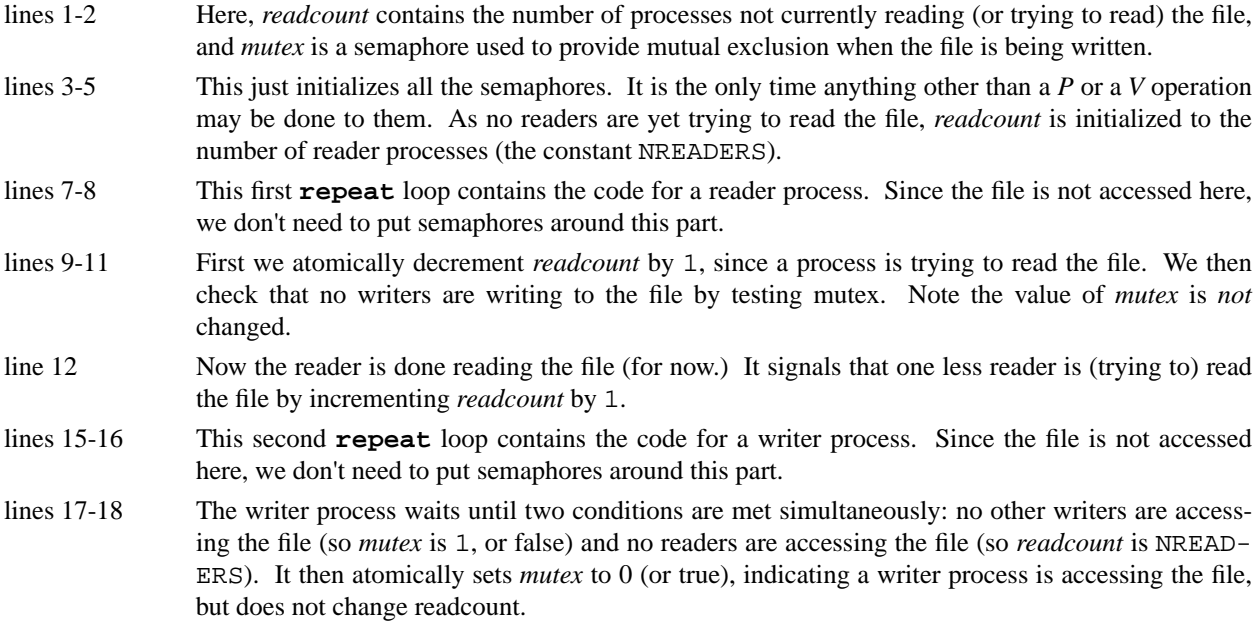

line 19 When the writer is done writing to the file, it signals that anyone who wishes to access the file may do so by making *mutex* 1, or false.

## **General Priority Problem**

#### **Introduction**

This uses *SP* and *SV* to solve the general priority problem, in which many different processes each with a different priority is attempting to gain access to a resource.

#### **Algorithm**

```
1 var resource: semaphore;
2 prisem: array[1..NUMPROCS] of semaphore;
3 begin
4 resource := 1;
5 for(i = 1; i \le 1 NUMPROCS; i++)
6 prisem[i] := 1;
7 repeat (* the numproc'th process *)
8 (* do something *)
9 SP(prisem[numproc], 1, 1);
10 SP(resource, 1, 1;
11 prisem[0], 1, 0; …; prisem[numproc-1], 1, 0);
12 (* access the resource *)
13 SV(resource, 1; prisem[numproc], 1);
14 (* do something else *)
15 until false;
16 …
17 end.
```
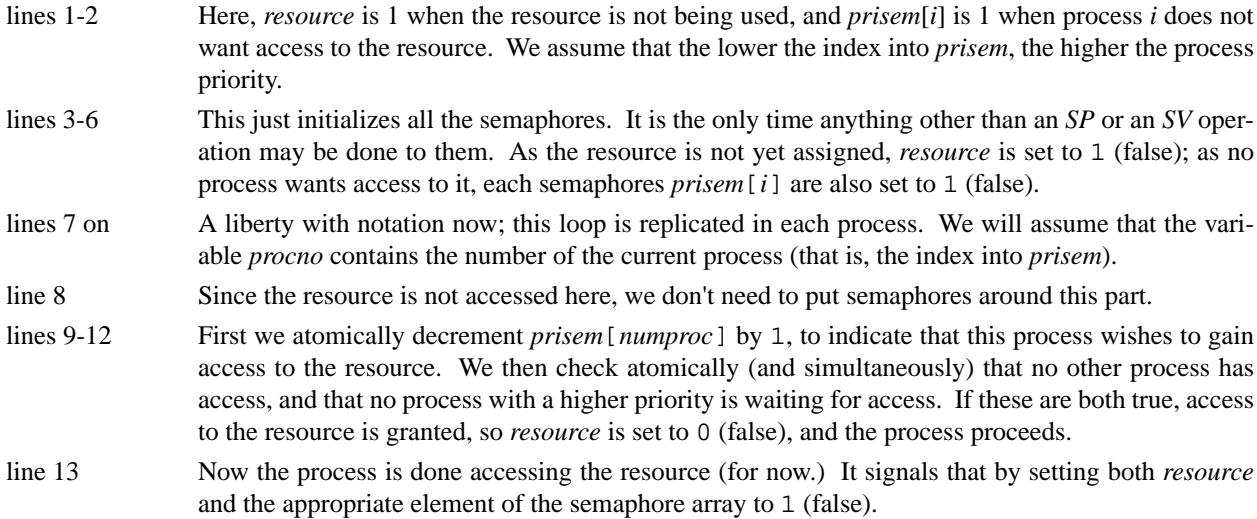

## **send/receive Chart**

#### **Introduction**

These charts summarize the actions of the send and receive primitives using both blocking and non-blocking mode and explicit and implicit naming.

#### **Charts**

This chart summarizes how naming and blocking affects the send primitive.

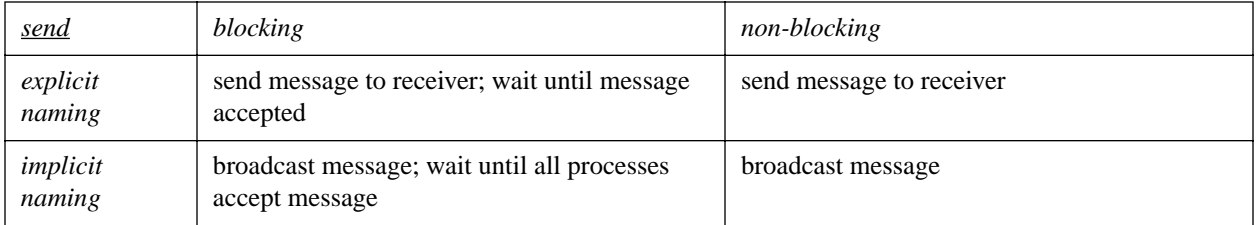

This chart summarizes how naming and blocking affects the receive primitive.

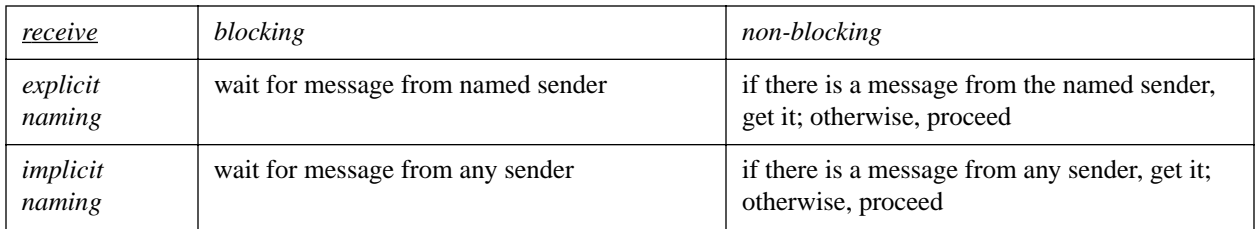

## **Producer Consumer Problem**

#### **Introduction**

This algorithm uses blocking send and receive primitives to solve the producer/consumer (or bounded-buffer) problem. In this solution, the buffer size depends on the capacity of the link.

#### **Algorithm**

```
1 var nextp, nextc: item;
2 procedure producer;
3 begin
4 while true do begin
5 (* produce item in nextp *)
6 send("Consumerprocess", nextp);
7 end;
8 end;
9 procedure consumer;
10 begin
11 while true do begin
12 receive("Producerprocess", nextc);
13 (* consume item in nextc *)
14 end;
15 end;
16 begin
17 parbegin
18 Consumerprocess: consumer;
19 Producerprocess: producer;
20 parend
21 end.
```
- line 1 Here,  $nextp$  is the item the consumer produces, and  $nextc$  the item that the consumer consumes.
- lines 2-8 This procedure simply generates items and sends them to the consumer process (named Consumerprocess). Suppose the capacity of the link is n items. If *n* items are waiting to be consumed, and the producer tries to **send** the *n*+1-st item, the producer will block (suspend) until the consumer has removed one item from the link (i.e., done a **receive** on the producer process). Note the name of the consumer process is given explicitly, so this is an example of "explicit naming" or "direct communication." Also, since the **send** is blocking, it ias an example of "synchronous communication."
- lines 9-15 This code simply receives items from the producer process (named Producerprocess) and consumes them. If when the receive statement is executed there are no items in the link, the consumer will block (suspend) until the producer has put an item from the link (i.e., done a **send** to the consumer process). Note the name of the producer process is given explicitly; again this is an example of "explicit naming" or "direct communication." Also, since the **receive** is blocking, it is an example of "synchronous communication."
- lines 17-20 This starts two concurrent processes, the Consumerprocess and the Producerprocess.

## **Producer Consumer Problem**

#### **Introduction**

This algorithm uses a monitor to solve the producer/consumer (or bounded-buffer) problem.

#### **Algorithm**

```
1 buffer: monitor;
2 var slots: array [0..n-1] of item;
3 count, in, out: integer;
4 notempty, notfull: condition;
5 procedure entry deposit(data: item);
6 begin
7 if count = n then
8 notfull.wait;
9 slots[in] := data;
10 in := in + 1 mod n;
11 count := count + 1;
12 notempty.signal;
13 end;
14 procedure entry extract(var data: item);
15 begin
16 if count = 0 then
17 notempty.wait;
18 data := slots[out];
19 out := out + 1 mod n;
20 count := count - 1;21 notfull.signal;
22 end;
23 begin
24 count := 0; in := 0; out := 0;
25 end.
```
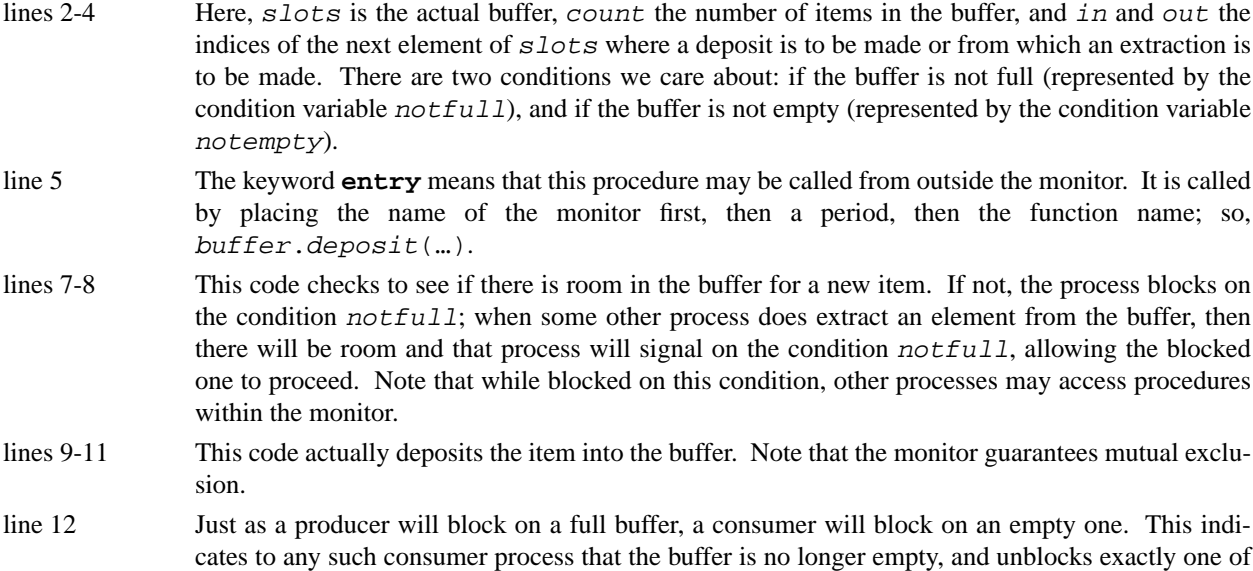

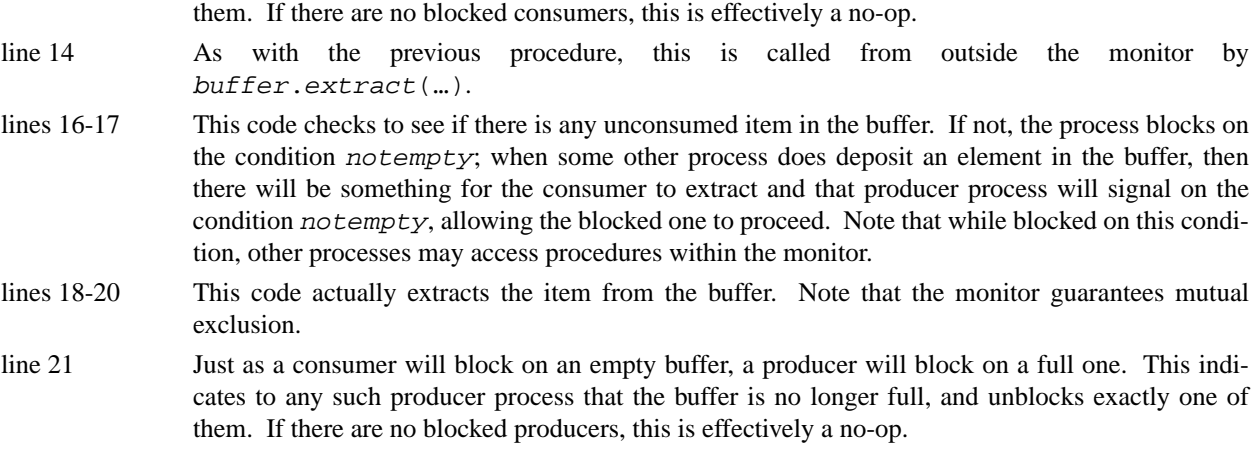

lines 23-25 This is the initialization part.

## **First Readers Writers Problem**

#### **Introduction**

This algorithm uses a monitor to solve the first readers-writers problem.

#### **Algorithm**

```
1 readerwriter: monitor
2 var readcount: integer;
3 writing: boolean;
4 oktoread, oktowrite: condition;
5 procedure entry beginread;
6 begin
7 readcount := readcount + 1;
8 if writing then
9 oktoread.wait;
10 end;
11 procedure entry endread;
12 begin
13 readcount := readcount - 1;
14 if readcount = 0 then
15 oktowrite.signal;
16 end;
17 procedure entry beginwrite;
18 begin
19 if readcount > 0 or writing then
20 oktowrite.wait;
21 writing := true;
22 end;
23 procedure entry endwrite;
24 var i: integer;
25 begin
26 writing := false;
27 if readcount > 0 then
28 for i := 1 to readcount
29 oktoread.signal;
30 else
31 oktowrite.signal;
32 end;
33 begin
34 readcount := 0; writing := false;
35 end.
```
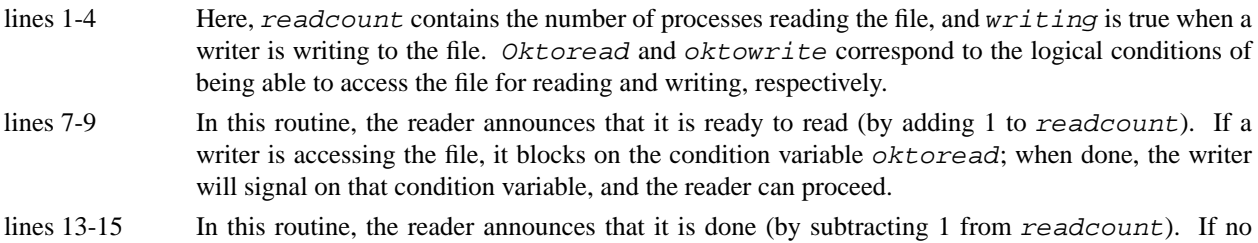

more readers are reading, it indicates a writer may go ahead by signalling on the condition variable oktowrite.

- lines 19-21 In this routine, the writer first sees if any readers or writers are accessing the file; if so, it waits until they are done. Then it indicates that it is writing to the file by setting the boolean writing to true.
- lines 26-31 Here, the writer first announces it is done by setting writing to false. Since readers have priority, it then checks to see if any readers are waiting; if so, it signals all of them (as many readers can access the file simultaneously). If not, it signals any writers waiting.
- line 34 This initializes the variables.

## **Monitors and Semaphores**

#### **Introduction**

This handout describes how to express monitors in terms of semaphores. If an operating system provided semaphores as primitives, this is what a compiler would produce when presented with a monitor.

#### **Algorithm**

```
1 var mutex, urgent, xcond: semaphore;
 2 urgentcount, xcondcount: integer;
The body of each procedure in the monitor is set up like this:
 3 down(xmutex);
 4 (* procedure body*)
 5 if urgentcount > 0 then
 6 up(urgent)
 7 else
 8 up(mutex);
Each x.wait within the procedure is replaced by:
 9 xcondcount := xcondcount + 1;
10 if urgentcount > 0 then
11 up(urgent)
12 else
13 up(mutex);
14 down(xcond);
15 xcondcount := xcondcount - 1;
Each x.signal within the procedure is replaced by:
16 urgentcount := urgentcount + 1;
17 if xcondcount > 0 then begin
18 up(xcondsem);
19 down(urgent);
20 end;
21 urgentcount := urgentcount - 1;
```
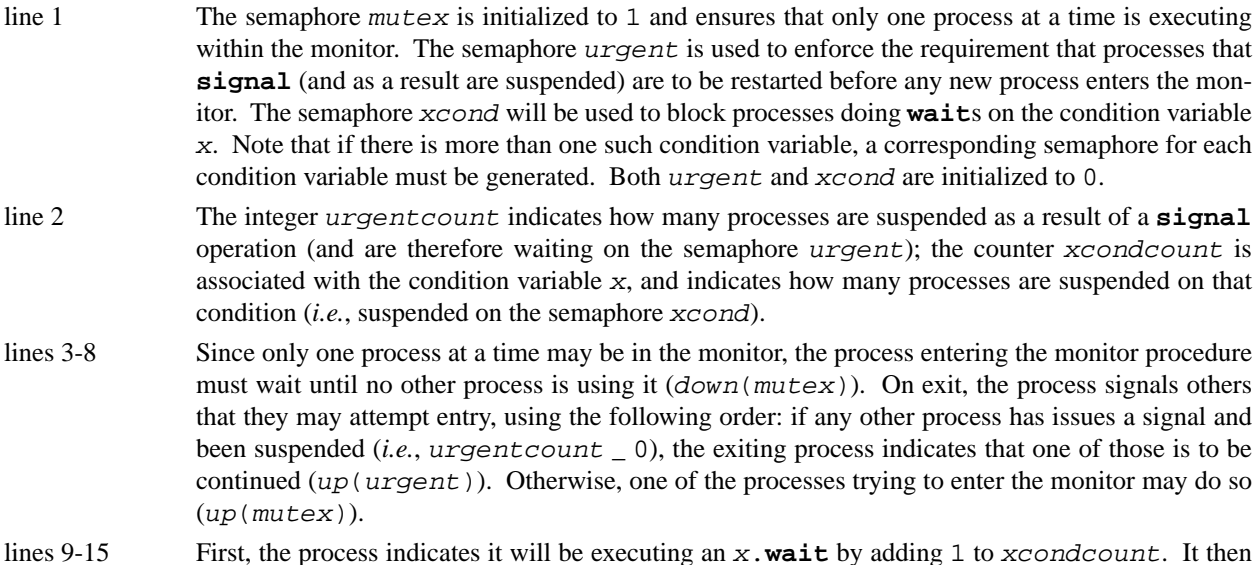

signals some other process that that process may proceed (using the same priority as above). It suspends on the semaphore xcond. When restarted, it indicates it is done with the x.**wait** by subtracting 1 from xcondcount, and proceeds. Note that the down(xcond) will always suspend the process since, unlike semaphores, if no process is suspended on x.**wait**, then x.**signal** is ignored. So when this is executed, the value of the semaphore xcond is always 0.

lines 16-21 First, the process indicates it will be executing an x.**signal** by adding 1 to urgentcount. It then checks if any process is waiting on condition variable  $x$  (xcondcount  $> 0$ ), and if so signals any such process (up( $x$ condsem)) before suspending itself (down(urgent)). When restarted, the process indicates it is no longer suspended (by subtracting 1 from urgentcount).

## **Monitors and Priority Waits**

#### **Introduction**

This is an example of a monitor using priority waits. It implements a simple alarm clock; that is, a process calls **alarmclock**.wakeme(n), and suspends for n seconds. Note that we are assuming the hardware invokes the procedure tick to update the clock every second.

#### **Algorithm**

```
1 alarmclock: monitor;
2 var now: integer;
3 wakeup: condition;
4 procedure entry wakeme(n: integer);
5 begin
6 alarmsetting := now + n;
7 while now < alarmsetting do
8 wakeup.wait(alarmsetting);
9 wakeup.signal;
10 end;
11 procedure entry tick;
12 begin
13 now := now + 1;
14 wakeup.signal;
15 end.
```
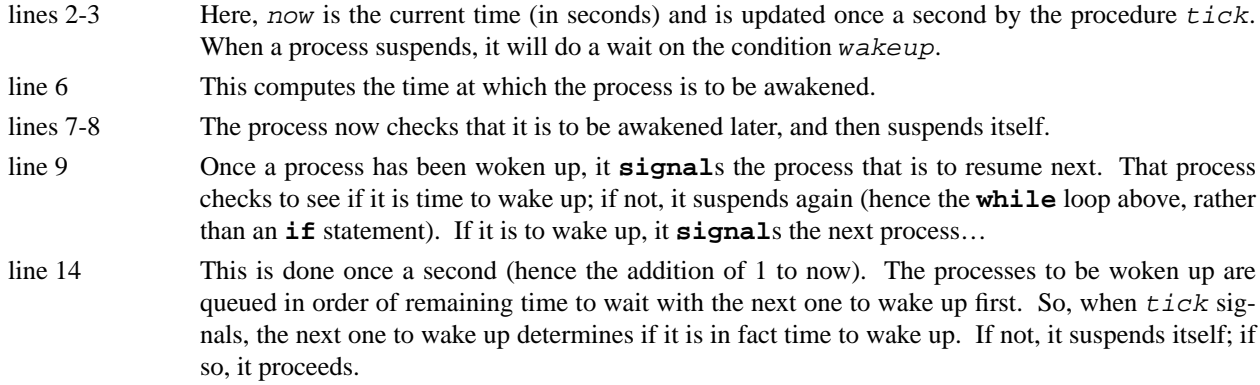

## **First Readers Writers Problem**

#### **Introduction**

This uses crowd monitors to solve the first readers/writers problem.

#### **Algorithm**

```
1 readerwriter: crowd monitor
2 var Readers: crowd read;
3 Writers: crowd read, write;
4 readcount: integer;
5 writing: boolean;
6 oktoread, oktowrite: condition;
7 guard procedure entry beginread;
8 begin
9 readcount := readcount + 1;
10 if writing then
11 oktoread.wait;
12 enter Readers;
13 end;
14 guard procedure entry endread;
15 begin
16 leave Readers;
17 readcount := readcount - 1;
18 if readcount = 0 then
19 oktowrite.signal;
20 end;
21 guard procedure entry beginwrite;
22 begin
23 if readcount > 0 or writing then
24 oktowrite.wait;
25 writing := true;
26 enter Writers;
27 end;
28 guard procedure entry endwrite;
29 var i: integer;
30 begin
31 leave Writers;
32 writing := false;
33 if readcount > 0 then
34 for i := 1 to readcount
35 oktoread.signal;
36 else
37 oktowrite.signal;
38 end;
39 procedure entry read;
40 … read from shared data …
41 end;
42 procedure entry write;
43 … write to shared data …
44 end;
45 begin
46 readcount := 0; writing := false;
```
#### 47 **end**.

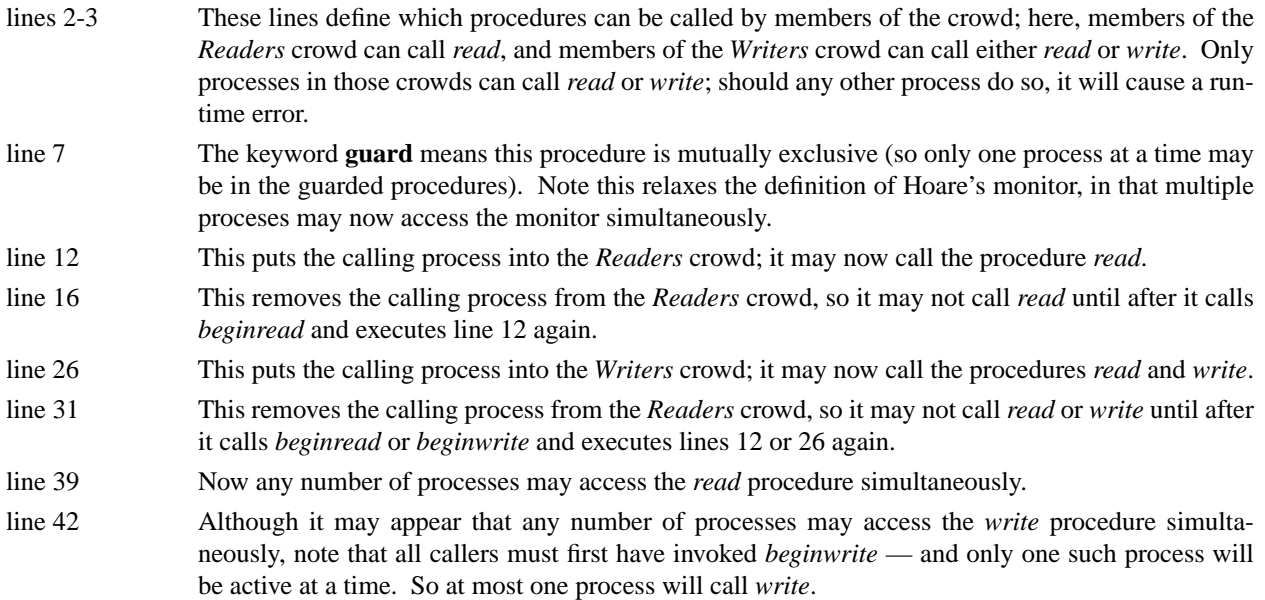

## **Producer Consumer Problem**

#### **Introduction**

This uses invariant expressions to solve the producer consumer problem.

#### **Algorithm**

```
1 buffer: invariant module;
2 const n = 1024;
3 var slots: array [0..n-1] of item;
4 in, out: 0..n-1;
5 invariant deposit
6 StartCount(deposit) - FinishCount(extract) < n;
7 CurrentCount(deposit) = 0;
8 invariant extract
9 StartCount(extract) - FinishCount(deposit) < 0
10 CurrentCount(extract) = 0;
11 procedure entry deposit(data: item);
12 begin
13 slosts[in] := data;14 in := in + 1 mod n;
15 end;
16 procedure entry extract(var data: item);
17 begin
18 data := slots[out];
19 out := out + 1 mod n;
20 end;
21 begin
22 in := 0; out := 0;23 end.
```
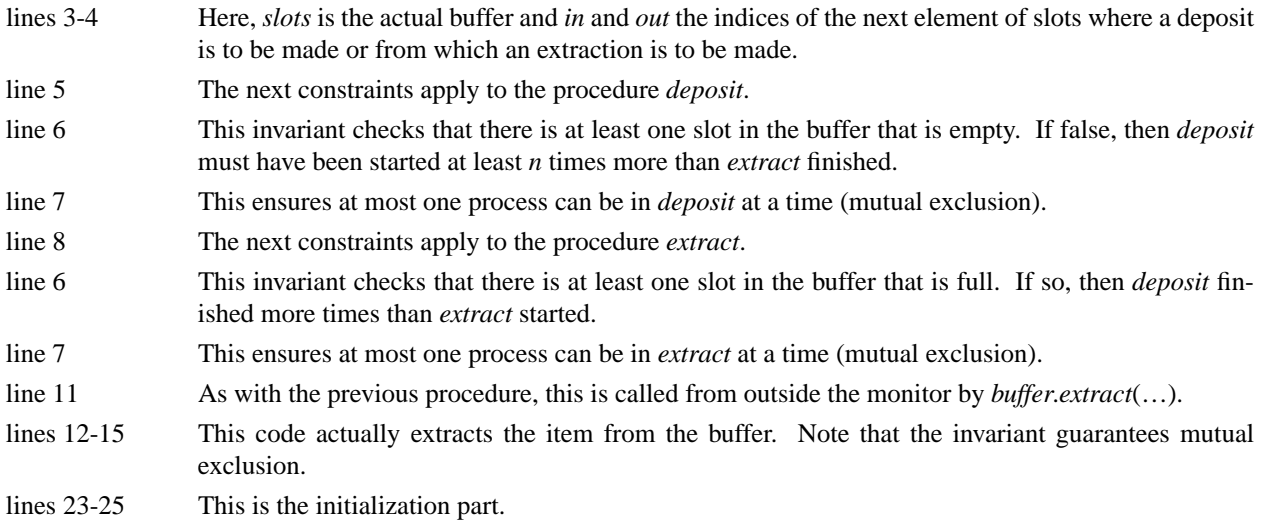

## **First Readers Writers Problem**

### **Introduction**

This uses invariant expressions to solve the first readers writers problem.

#### **Algorithm**

```
1 readerwriter: invariant module
2 invariant read
3 CurrentCount(write) = 0;
4 invariant write
5 CurrentCount(write) + CurrentCount(read) = 0;
6 procedure entry read;
7 … read from shared data …
8 end;
9 procedure entry write;
10 … write to shared data …
11 end;
12 begin
13 end.
```
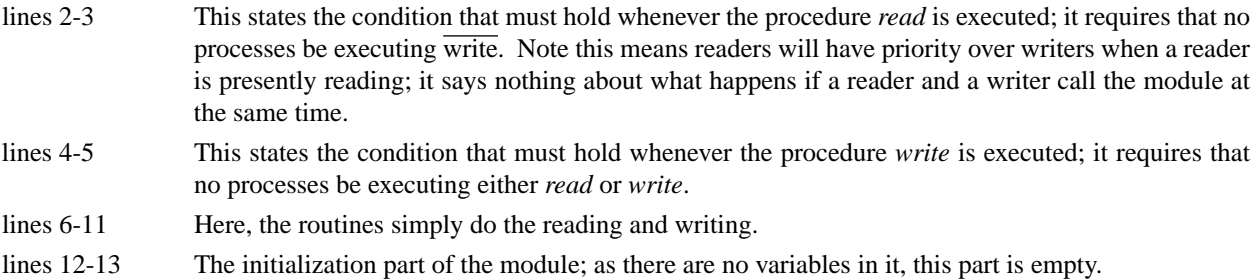

## **Producer Consumer Problem**

#### **Introduction**

This algorithm uses open path expressions (in the form of Path Pascal) to solve the producer/consumer problem.

### **Algorithm**

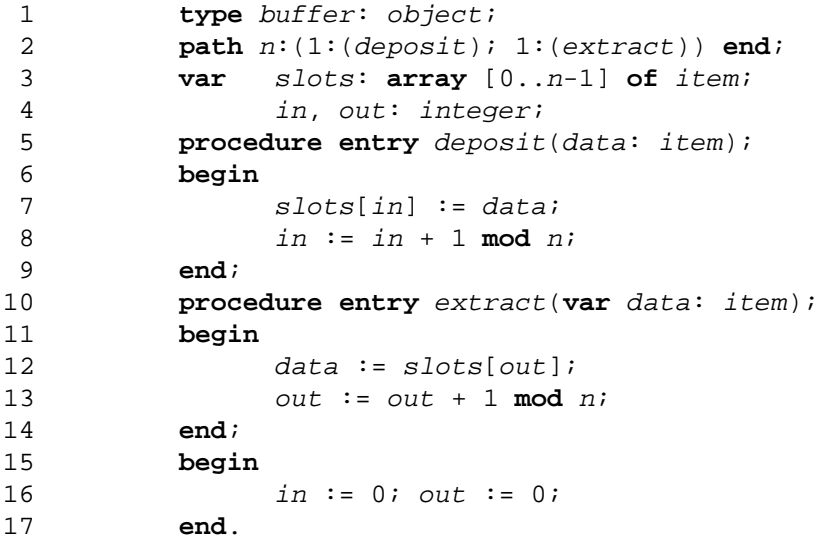

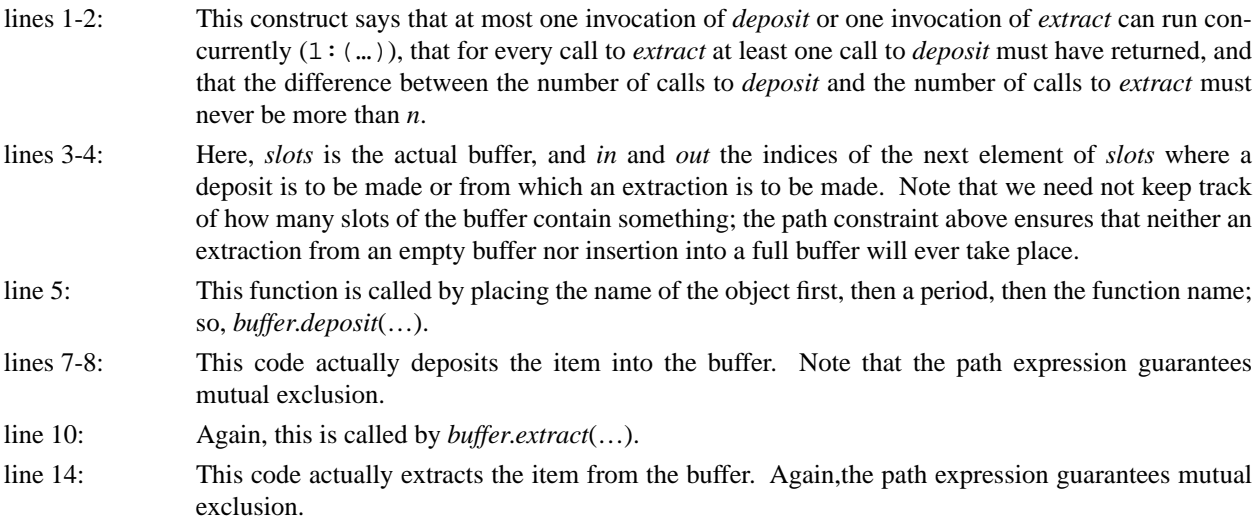

## **Producer Consumer Process**

#### **Introduction**

This uses Hoare's CSP language to solve the producer consumer problem.

### **Algorithm**

This process manages the buffer; call it *boundedbuffer*.

```
1 buffer: (0..9) item;
2 in, out: integer;
3 in := 0;4 out := 0;
5 *[in < out + n; producer ? buffer(in mod n)
6 \blacksquare in := in + 1
7 \rightarrow out \leftarrow in: consumer ? more()8 B consumer ! buffer(out mod n);
9 out := out + 1
10 ]
```
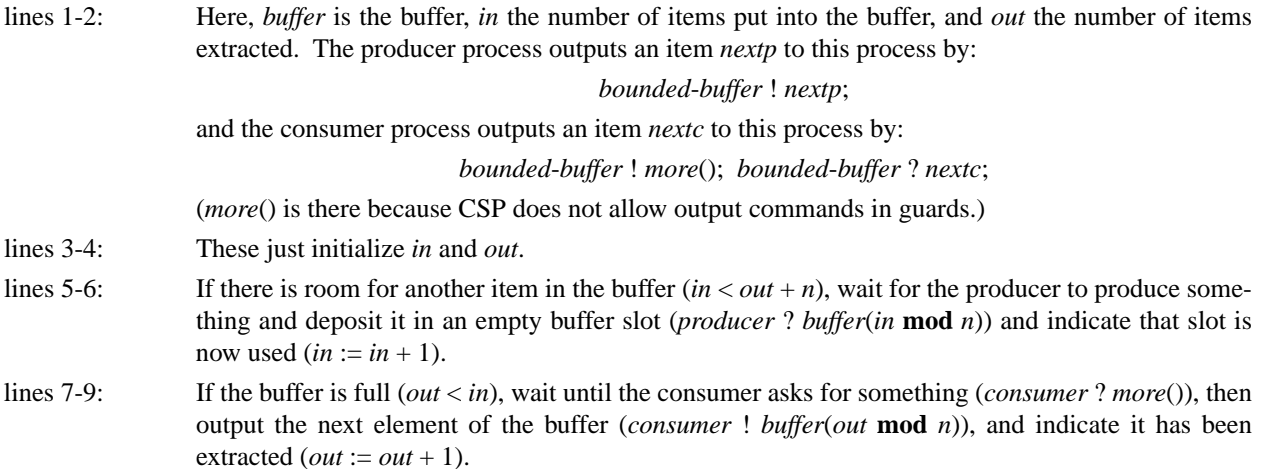

## **Producer Consumer Problem**

#### **Introduction**

This algorithm uses ADA to solve the producer/consumer (or bounded-buffer) problem.

### **Algorithm**

This process (task, to ADA) manages the buffer.

```
1 task boundedbuffer is
 2 entry deposit(data: in item);
 3 entry extract(data: out item);
 4 end;
 5 task body boundedbuffer is
 6 buffer: array[0..n-1] of item;
 7 count: integer range 0..n := 0;
 8 in, out: integer range 0..n-1 := 0;
 9 begin
10 loop
11 select
12 when count < n =>
13 accept deposit(data: in item) do
14 buffer[in] := data;
15 end; 
16 in := (in + 1) mod n;
17 count := count + 1;
18 or when count > 0 =>
19 accept extract(data: out item) do
20 data := buffer[out];
21 end;
22 out := (out + 1) mod n;
23 count := count - 1;
24 end select;
25 end loop;
26 end.
The producer deposits an item into the buffer with
27 boundedbuffer.deposit(nextp);
and the consumer extracts an item from the buffer with
```
28 boundedbuffer.extract(nextc);

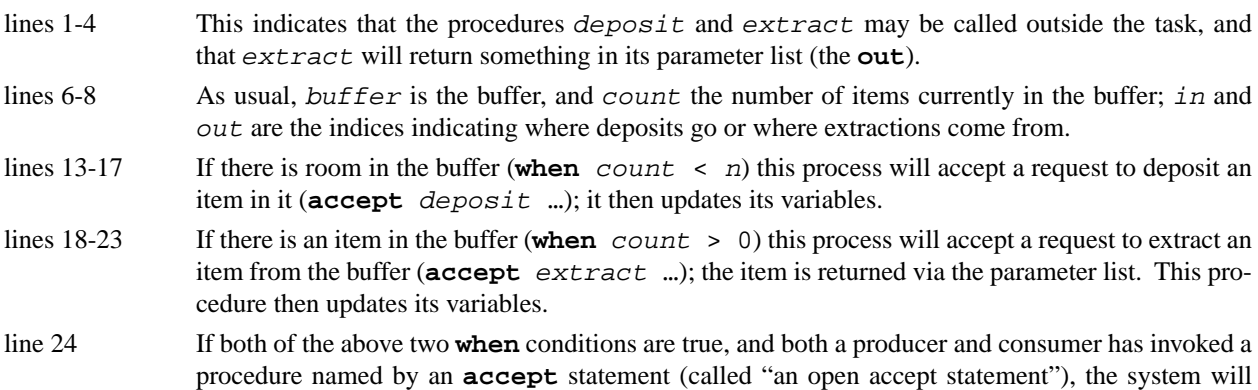

select one to be executed in some fair manner (such as first-come-first-serve). If only one of the conditions is true, and the procedure named in an **accept** statement in the body of the when statement is open, that one will be executed. If both of the **when** conditions are false, an error condition occurs (this usually terminates the process.)